# **FORMATION**

# DÉCO INTÉRIEURE HOME STAGING avec SKETCHUP

# « Utiliser SketchUp pour réussir<br>un projet de déco chez soi »

# **OBJECTIFS**

- Réussir un projet déco personnel de A à Z
- **Connaître les principes de base** de la décoration intérieure
- Savoir utiliser le logiciel SketchUp : outils de base, calques, import d'images ou de plan...
- Obtenir la certification ICDL

# **PROGRAMME**

#### Initiation à la décoration interieure

# LES STYLES, TENDANCES ET<br>CONCEPTS DÉCO

#### Reconnaître les styles et définir les ambiances de votre projet

- · Les styles et tendances actuelles
- · Les principaux concepts déco
- · S'inspirer
- · Trouver votre style

#### **COULEURS ET LUMIÈRES**

#### Être capable de jouer avec les couleurs et les lumières

- · Les couleurs
- · Harmonie des couleurs
- · Utiliser la couleur en déco
- · La lumière

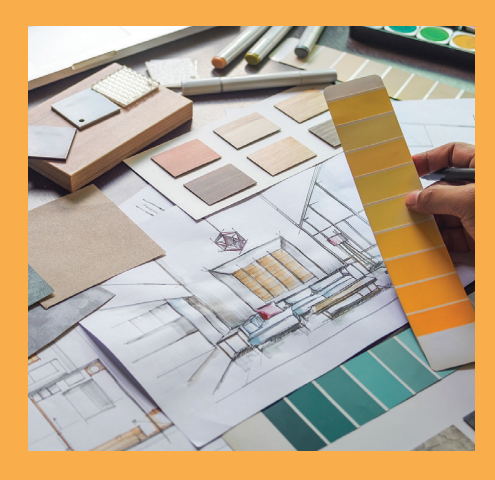

#### **MATÉRIAUX, MOBILIERS ET ACCESSOIRES**

#### Pouvoir donner vie à votre projet avec les matériaux, mobiliers et accessoires adéquats

- · Les principaux matériaux
- $\cdot$  Le mobilier
- **· Les accessoires**
- · Personnaliser et sélectionner les bons éléments

#### L'ASPECT TECHNIQUE

#### **Comprendre les principaux** aspects techniques pour mieux les appréhender

- · Le plan
- · Volumes et espaces
- · Aménager un espace
- · Valoriser un lieu

#### RÉALISER VOTRE PROJET DÉCO

#### Être capable de mener votre projet déco en autonomie

- · Définir votre projet
- · Trouver les bonnes réponses
- · Visualiser (modéliser son projet en 3D)
- · Préparer la mise en oeuvre

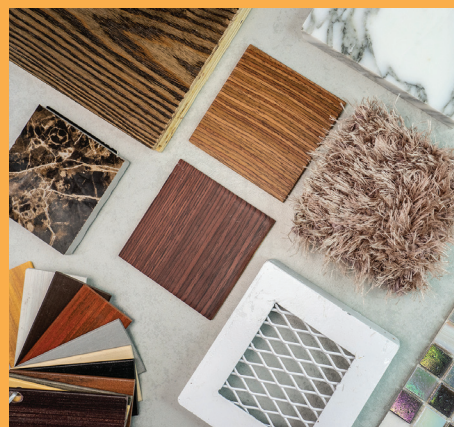

### **■SketchUp**

- $\cdot$  Introduction
- · Vues et styles visuels
- · Les outils de base
- · Les outils d'aide au dessin
- · Les outils de base (suite)
- · Dessin d'un plan

#### **LA MODELISATION**

- · Les calques
- · Outils de modélisation
- · Outils de modification
- · Copies simples ou multiples
- · Modéliser un mur
- · Les groupes
- · Les composants
- · Modélisation d'un meuble

#### **LE RENDU**

- · Textes et cotations
- · Mise en couleur
- · Mise en matière
- · Plan de section
- · Les scènes
- · Publier son modèle
- · Les outils texte
- · Paramétrer les styles

#### **OPTIONS AVANCEES**

- · Options d'un composant
- · Mise à jour d'un composant
- · Composants dynamiques

#### **ATELIERS**

- · Modéliser l'enveloppe d'un studio
- · Percer les murs, dessiner les menuiseries, insérer le mobilier
- · Modéliser une terrasse et une pergola

### / PRÉREQUIS

- Formation ouverte à tous niveaux : de l'initiation au perfectionnement
- Disposer du matériel informatique adapté
- Une bonne pratique de l'environnement Windows est recommandé

Avoir accès à une connexion internet (haut débit de préférence) et savoir naviguer sur internet

# **MODALITES ET DUREE**

Formation individuelle à votre rythme

Nous vous assistons dans les démarches administratives et vérifions les différentes solutions possibles de financement

Durée:

- · Accès illimité à la plateforme e-learning 7j/7 et 24h/24 pendant 1 an
- · 10 heures à 20 heures d'accompagnement avec votre formateur
- · Inclus une réunion de lancement d'environ 2h pour la prise en main des supports pédagogiques

# / MODALITES

### **D'ACCOMPAGNEMENT**

Evaluation du niveau initial avec un test de positionnement

Alternance de séquences théoriques et d'exercices pratiques adaptés au projet

Suivis individuels par téléphone avec contrôle à distance (TeamViewer, Anydesk, ...)

Connexion à la plateforme e-learning. Privilégier le navigateur Google Chrome ou Firefox pour une expérience optimale

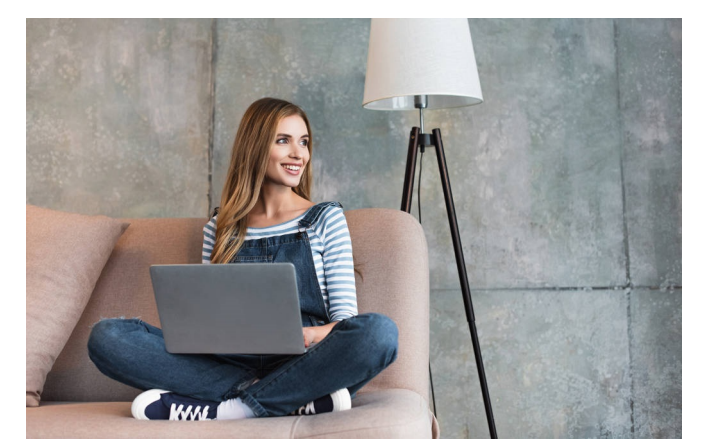

# **MOYENS PÉDAGOGIQUES**

- Plateforme e-learning présentant avec des vidéos, des documents à télécharger et des exercices pratiques
- Mise à disposition de documents supports de la formation
- Mise à disposition de tout l'équipement nécessaire au bon déroulement de la formation

# **MODALITÉS DE SUIVI**

- Suite au lancement de la formation, des suivis à distance sont prévus avec une fréquence personnalisée. En général, 2 à 3 suivis par mois
- Entre chaque suivi, il est conseillé de travailler sur la plateforme e-learning et/ou sur les exercices attribués par le formateur

# **EVALUATION**

- Vous êtes évalué au départ par un test de positionnement, puis réqulièrement au travers de questions orales ou de cas pratiques afin de réaliser un suivi sur l'acquisition des compétences.
- Passage de la certification ICDL: module SketchUp

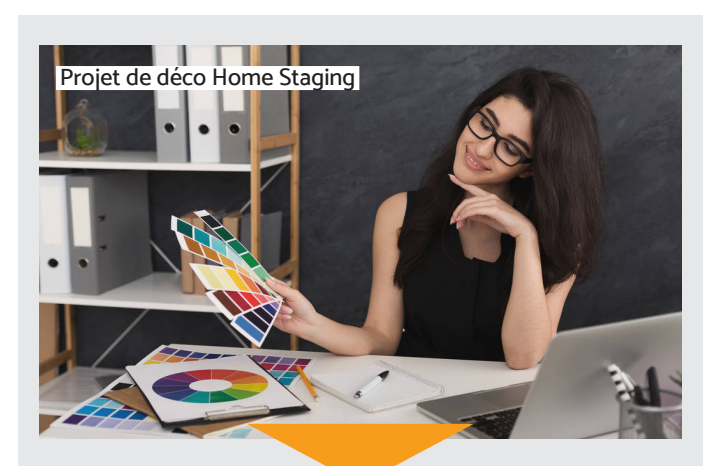

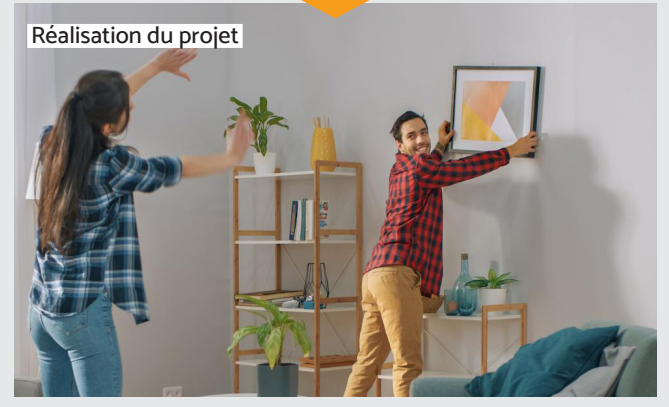

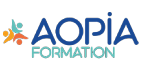